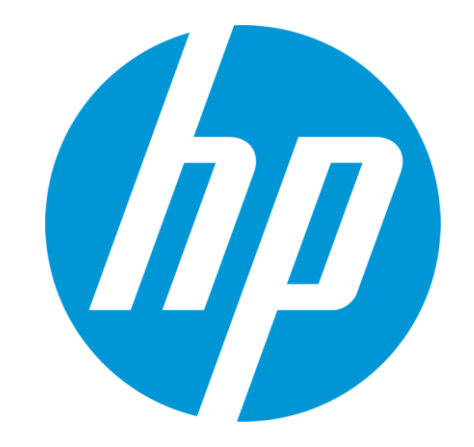

# **What is an HP term?**

Do's and Don'ts for term mining and storing

© Copyright 2012 Hewlett-Packard Development Company, L.P. The information contained herein is subject to change without notice.

# **Term Mining - Guidelines**

# **What is a valid HP term?**

### A single concept that should be reused consistently across media

# Specific word or word compound that has a specialized meaning or use at HP

Examples include:

- Words that are prominently featured on customer-facing materials
- HP product, program, and service names
- HP product-related terms (technical features, etc)
- HP Marketing terms
- Labels navigational elements, user interfaces
- Terms that can be ambiguous
- Program/product specific terms that are not to be translated and/or forbidden
- Registered trademark, brands, and copyrighted words or phrases that have legal compliance requirements

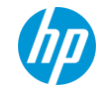

# **Term Mining - Guidelines**

# **What is NOT an HP term?**

# Commonly used or everyday terms (unless technical terms that can be confused with everyday terms)

*Ex: Handle (door handle, system handle)*

### General Translation Memory strings/segments

*Ex: 'units of discourse', e.g. 'Purchase this software' - exceptions for Software Strings* 

### Terms that include strange characters or symbols

*Ex: \*%\$ – exceptions for Software Strings*

# Content too specific

*Ex: URLs, product or model specific technical measurements (i.e. 20 ppm, 14-in TFT LCD, HP Elite Workstation 8760w)*

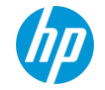

3 © Copyright 2012 Hewlett-Packard Development Company, L.P. The information contained herein is subject to change without notice.

# **Term Entry - Guidelines**

## **How to enter/submit a term in a termbase?**

Terms are entered in lowercase, unless capitalized in standard discourse.

 *Ex: Proper Nouns, Product Names (i.e HP ENVY x2, HP Designjet)*

Terms are entered in singular form, unless in plural in standard discourse.  *Ex: 'plastics'* 

Terms are entered in full form, abbreviations and acronyms to be included in ntry number: 5035 same entry and annotated as such. **English** 

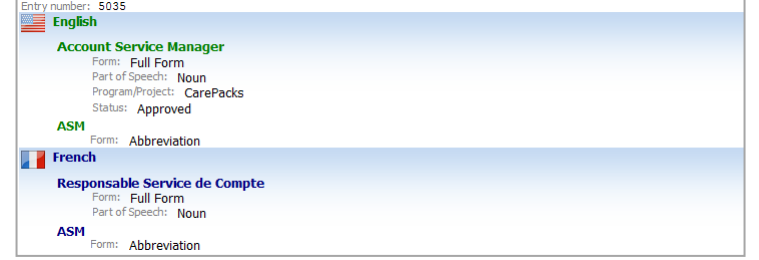

Multiple spelling and case variants to be avoided unless explicitly required.

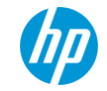

# **Do's and Don'ts when mining terms**

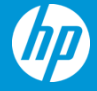

© Copyright 2012 Hewlett-Packard Development Company, L.P. The information contained herein is subject to change without notice.

# **Enter term in lowercase and singular form**

### **Terms should be entered in lowercase unless always capitalize**

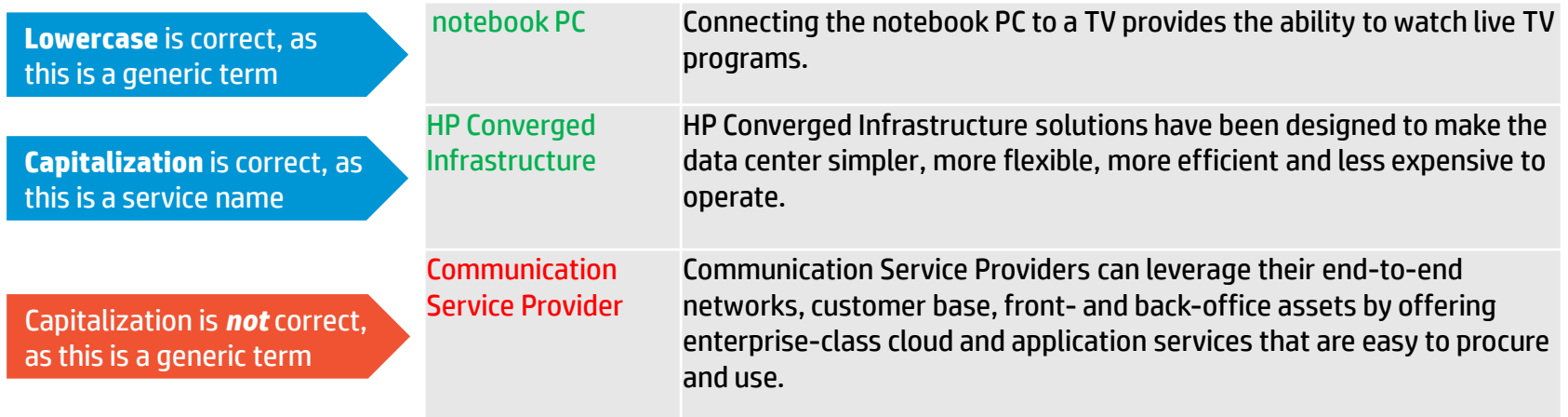

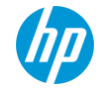

# **Separate 'acronyms' and 'full forms'**

### **For acronym make sure you enter the full form in a separate entry**

**'Full Form'** and **'Acronym'** separated in same entry is correct

Full form and Acronym in parenthesis for the same term is *not* correct

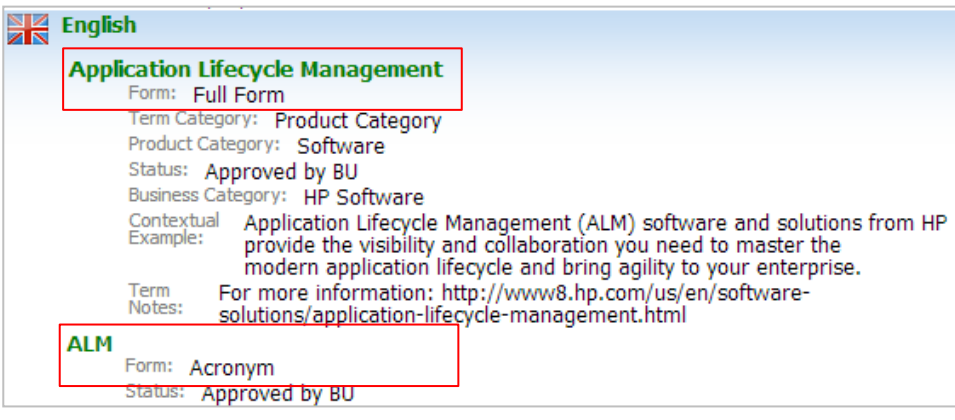

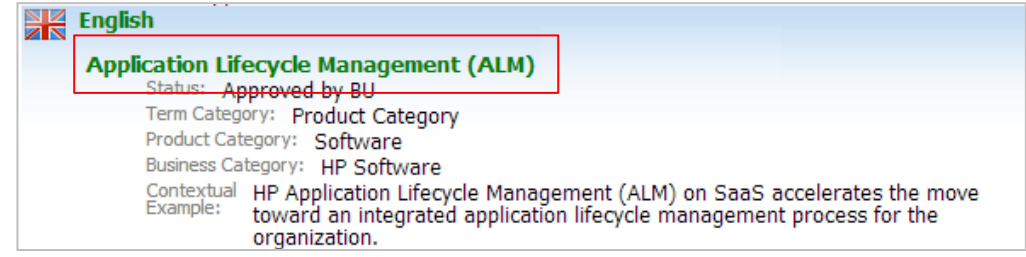

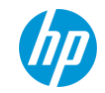

# **Remove formatting**

### **Ensure no formatting is included in your term entry:**

- No tab, extra space or bullets:

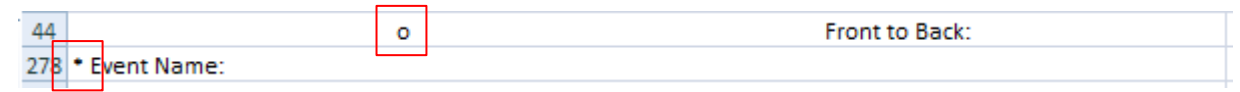

#### - No numbers:

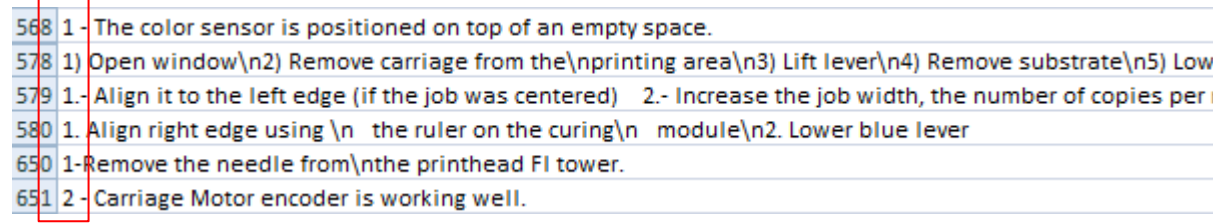

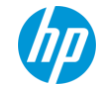

# **Clean-up and QA terms before import**

# **Avoid duplicates**

- Remove duplicates or similar UI strings with formatting differences

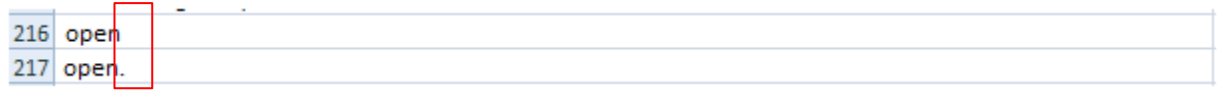

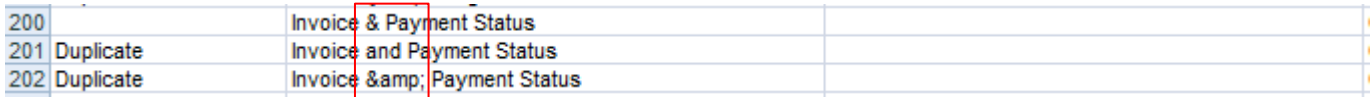

### **Include instructions/context in relevant location**

- Remove information in brackets or parenthesis from term entry. Include this information as 'Contextual Information' and/or 'Term Notes' attributes.

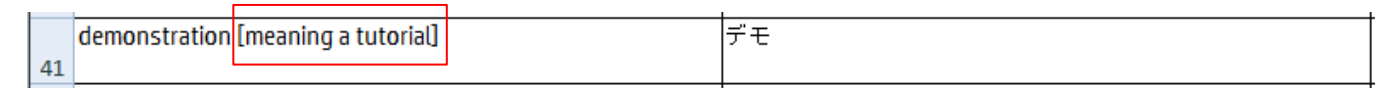

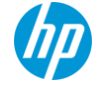

# **MultiTerm Import limitations**

### **Character Length limitation**

- MultiTerm entries can not exceed 256 characters. Any source or target segments exceeding this limit will NOT be imported to termbase.

# **Remove Symbols**

- Symbol will not be recognized by MultiTerm and generate import issues.

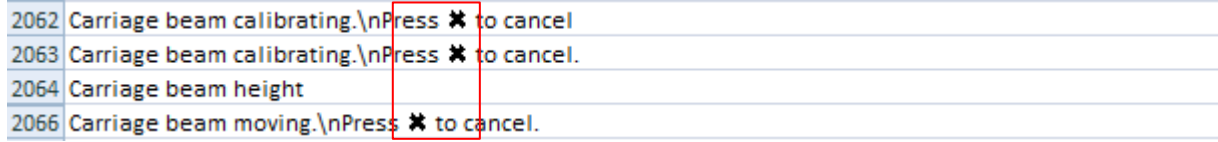

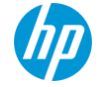

# **For additional question, please contact us at: terminology@hp.com**